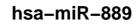

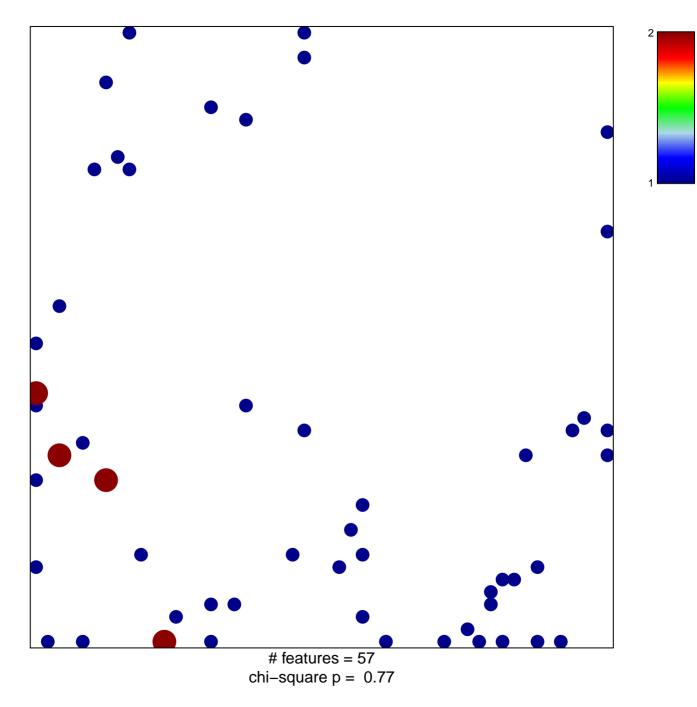

## hsa-miR-889

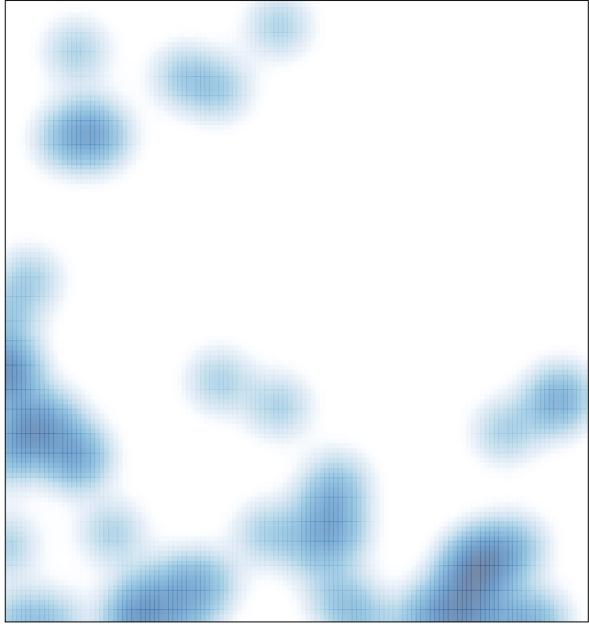

# features = 57, max = 2